静岡理工科大学 情報学部 コンピュータシステム学科 卒業論文 「Fabric.js を用いたマインドマッピングアプリケーションの開発」 1518086 松下 孟樹[指導教員:幸谷智紀] 2019 年 2 月 14 日

1. 目的

本研究の目的は Fabric.js を用いたマインドマッ ピングアプリケーションの開発である。Fabric.js とは、HTML5 の Canvas に対してインタラクティ ブなオブジェクトモデルを提供してくれるライブ ラリである。このテーマにした理由は、過去に私 が利用していたマインドマッピングアプリケーシ ョンにはなかったオリジナルの機能を加えたマイ ンドマッピングアプリケーションを開発したいと 考えたことがきっかけである。

2. システム構成

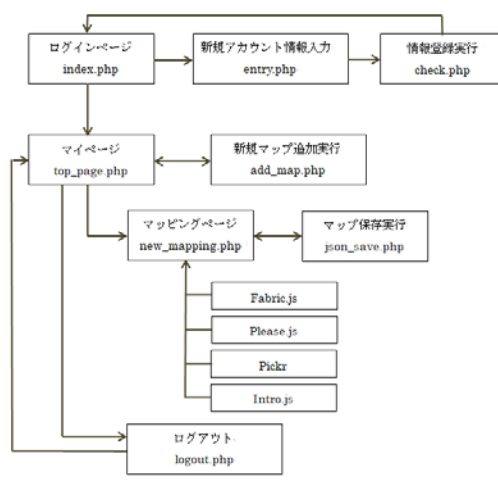

上の図は本研究で開発したアプリケーションの システム構成である。

ログインを終えた後、マイページへと移る。マ イページに表示されるタイトルをクリックすると、 Fabric.js を含む 4 つのライブラリを読み込んだマ ッピングページへと遷移する。このページに移る ことでマインドマップの作成が可能となる。

3. マイページ

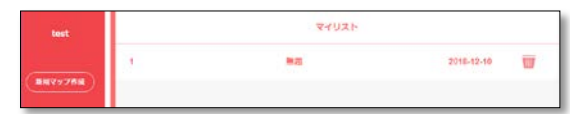

上の図はマイページである。このページでは、 ユーザ名の表示、新規マップの作成、作成したリ ストの一覧表示と読み込み、ログアウトの操作が 可能である。マイリストに表示されるタイトル部 分をクリックすることでマッピングページに移る ことができる。

4. マッピングページ

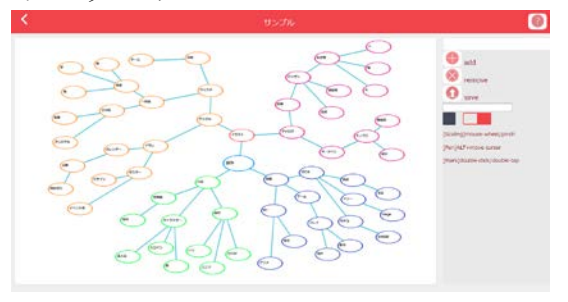

上の図は本アプリケーションのマッピングペー ジである。Canvas には、Fabric.js を利用して生 成したオブジェクトが描画されている。ユーザは これらのオブジェクトに対して、オブジェクトの テキスト部分の書き換えや新たなオブジェクトを 追加等の操作を行うことで、マインドマップを作 成することができる。マップに描画されている楕 円型のオブジェクトをイメージオブジェクトと呼 び、それらはラインオブジェクトという線のオブ ジェクトによって繋がりを表している。イメージ オブジェクトはドラッグすることで動かすことが できる。イメージオブジェクトを動かすと、それ につながるラインオブジェクトが追従するような 仕様になっている。この追従処理は、独自で考え たデータ構造を利用して実現している。

また、オリジナルの機能としてマーカー機能を 実装した。マーカー機能とは、作成したマップを 見て、このキーワードは一番重要だと感じたオブ ジェクトに対して適応させることで、そのオブジ ェクトを強調させることができる機能である。

作成し終わったマップは保存ボタンを押すと、 データベースへ保存される。

本アプリケーションはスマホへの対応も視野に 入れて開発していたため、一部の機能を除きスマ ホでもアプリケーションを利用することが可能で ある。

## 5. 課題

本研究の目的でも述べたオリジナルの機能は実 装できたので、アプリとして利用できるまでは開 発ができた。しかし、独自で考えたデータ構造に より、オブジェクトを他のオブジェクトに付け替 えるような操作が実現できなかったことが、一番 の課題としてあげられる。